## **Inhaltsverzeichnis**

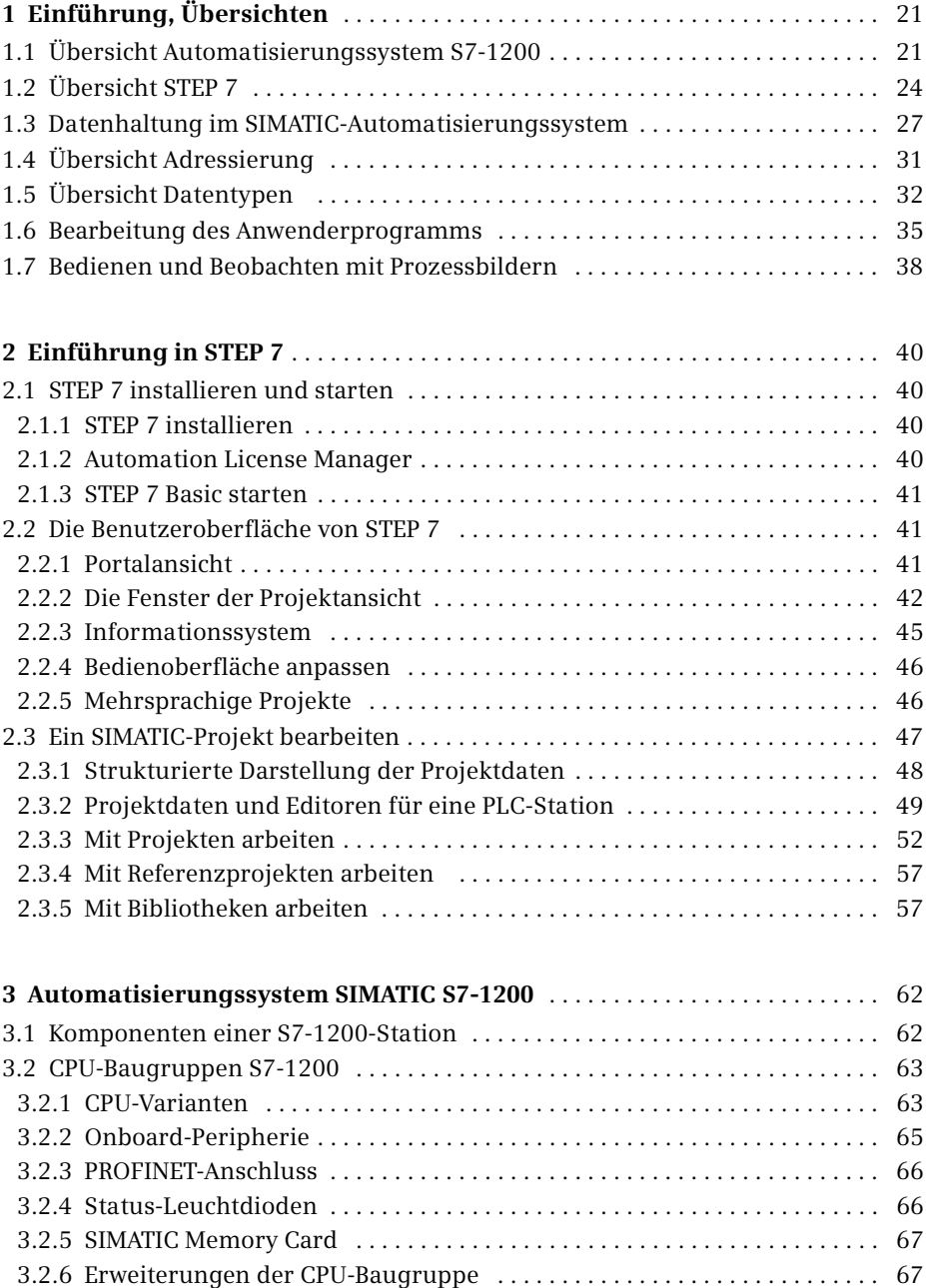

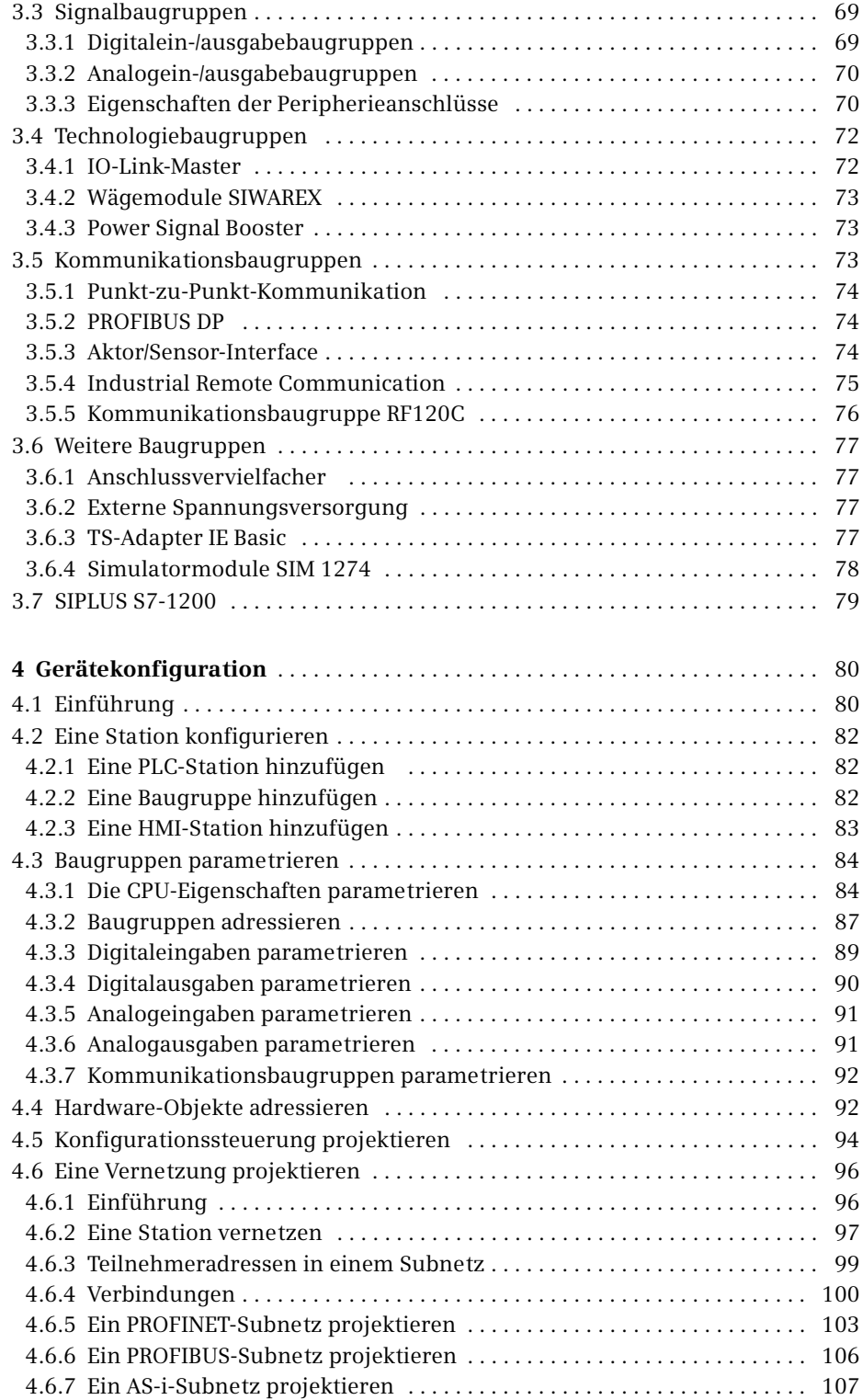

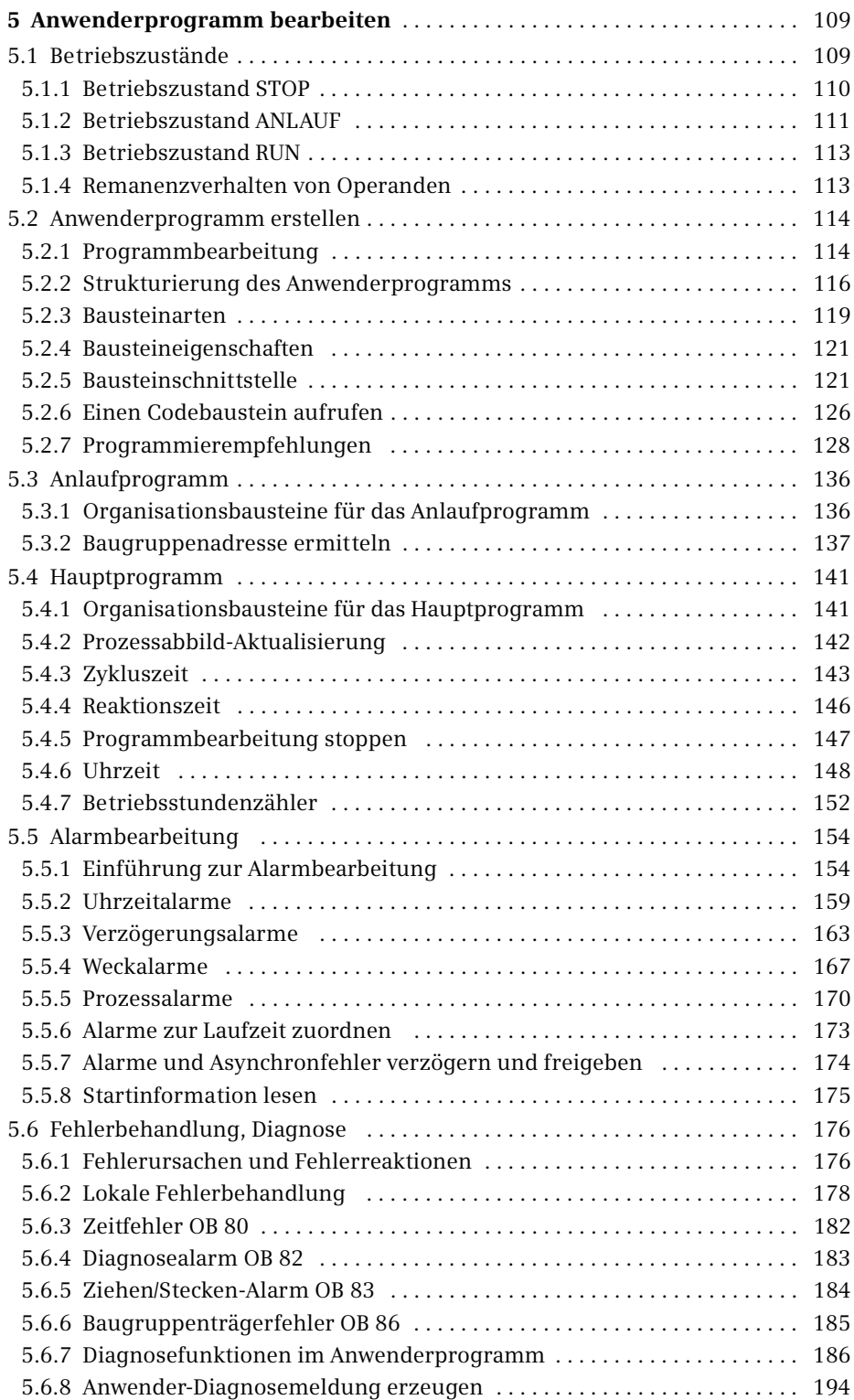

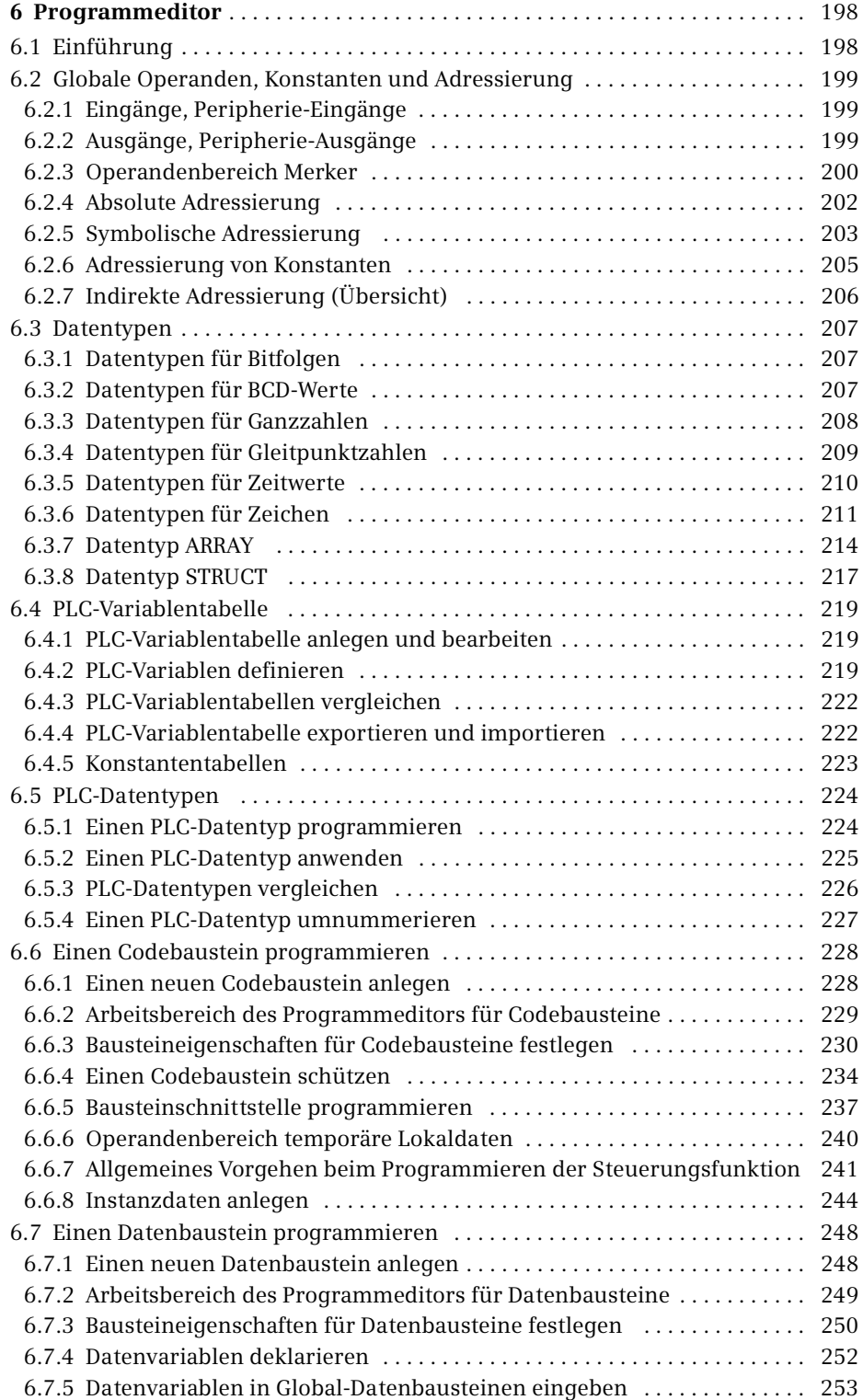

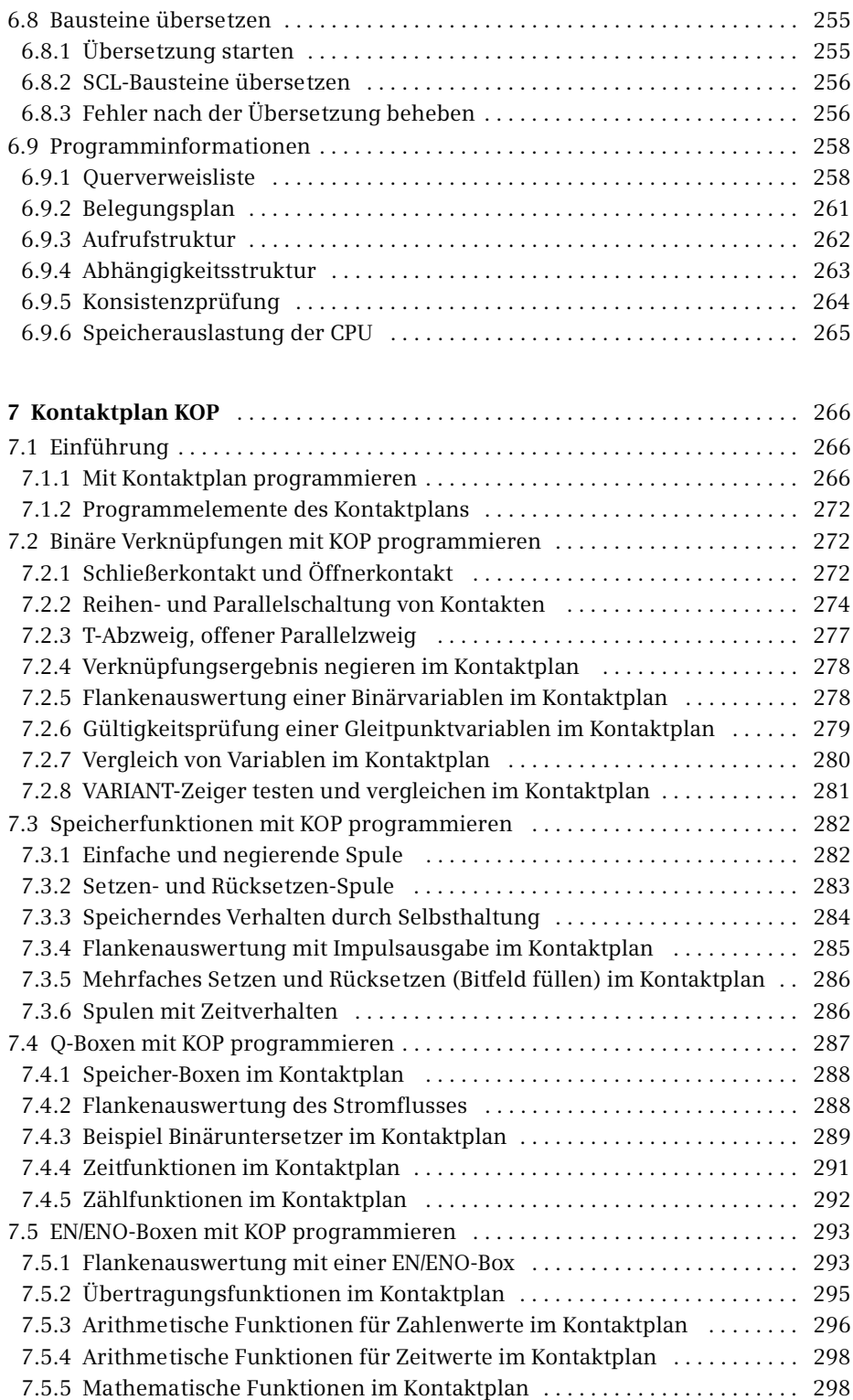

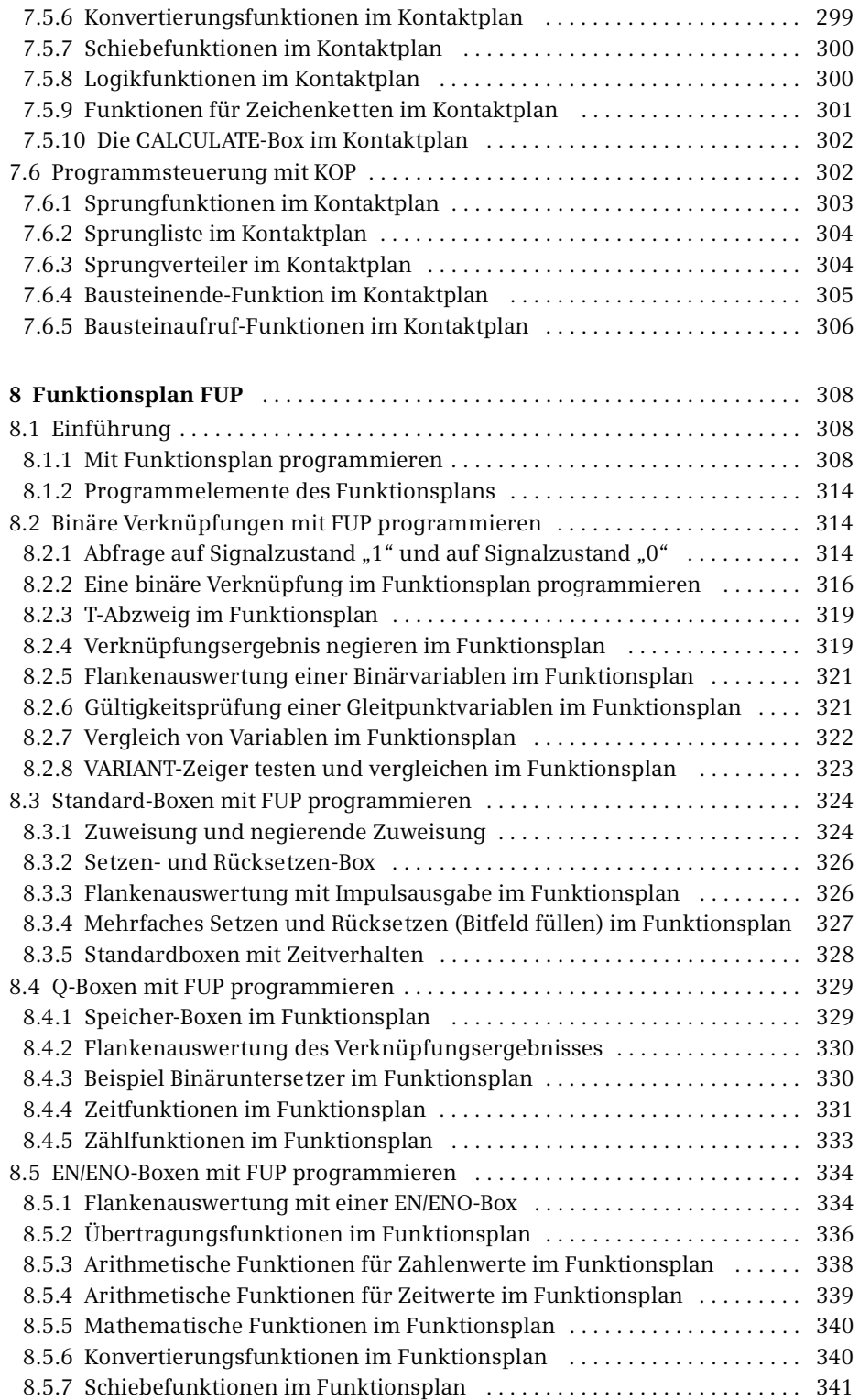

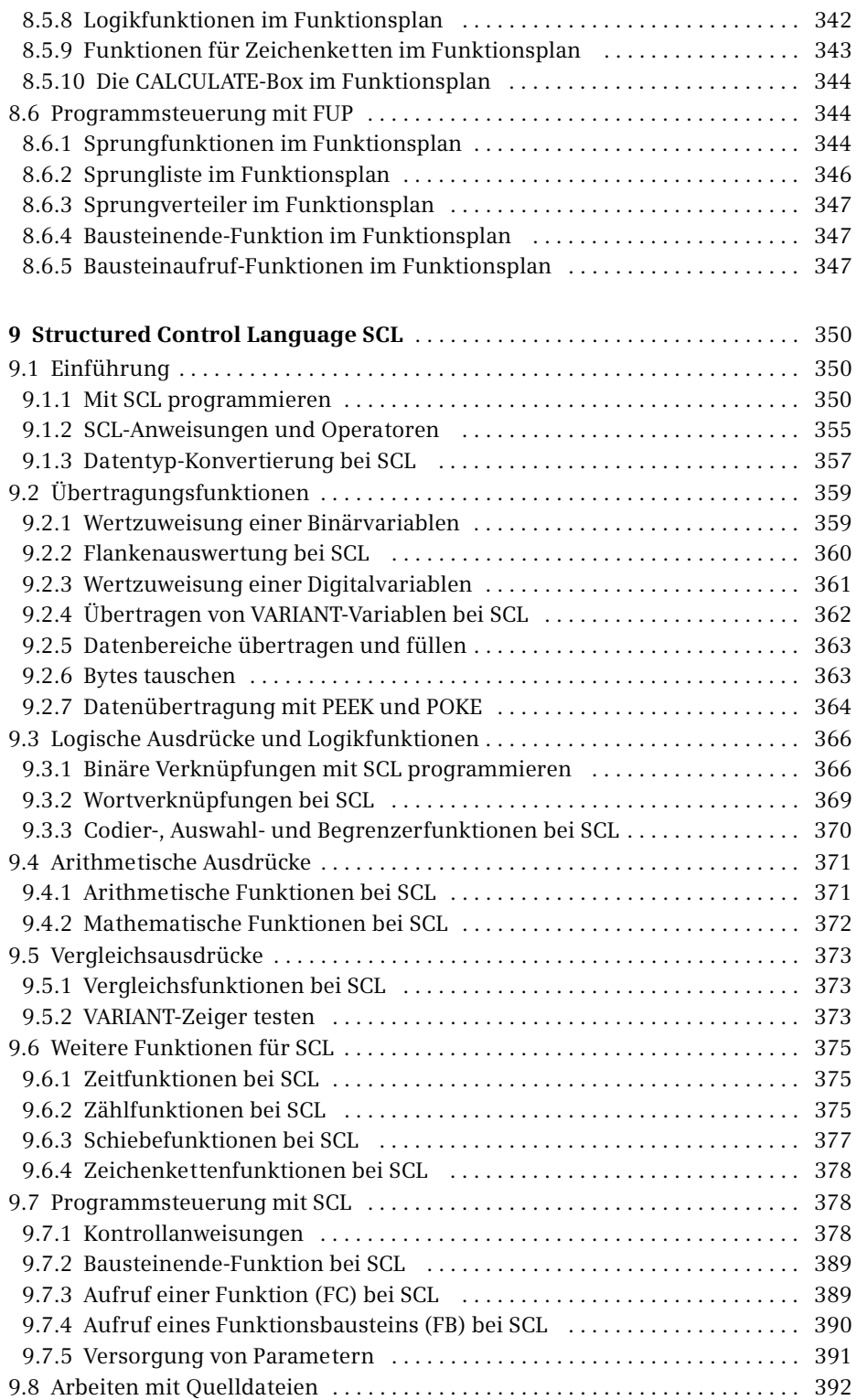

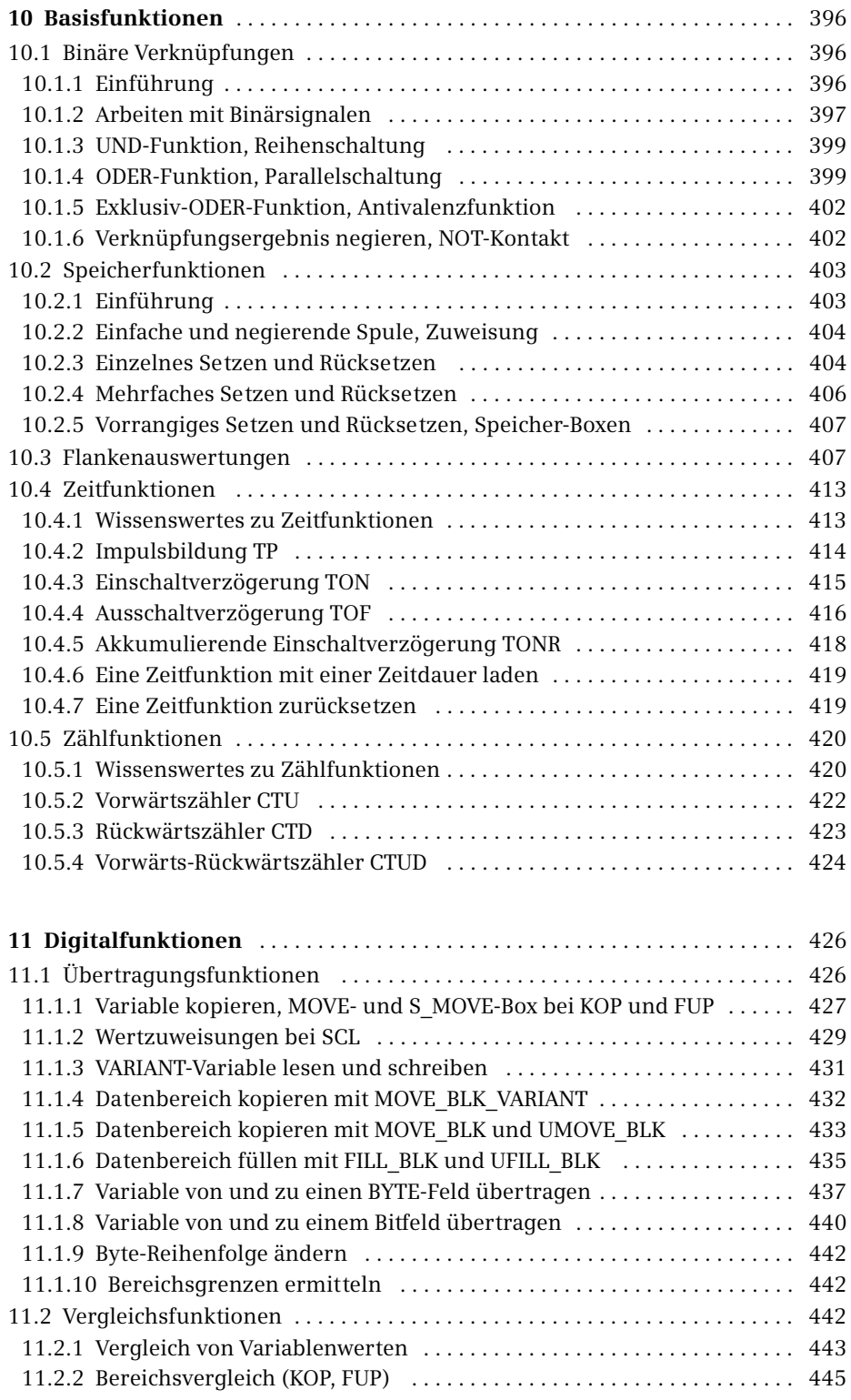

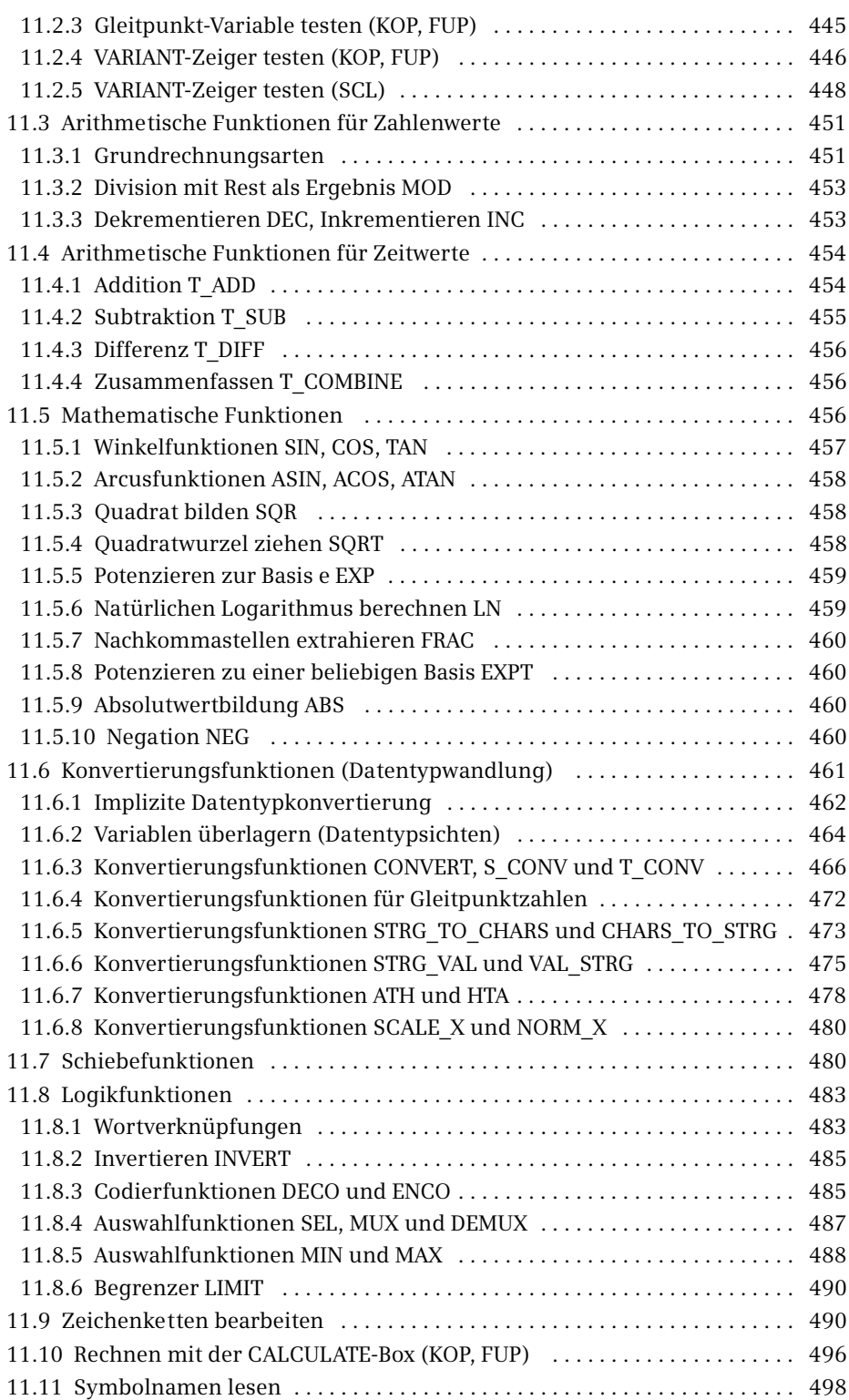

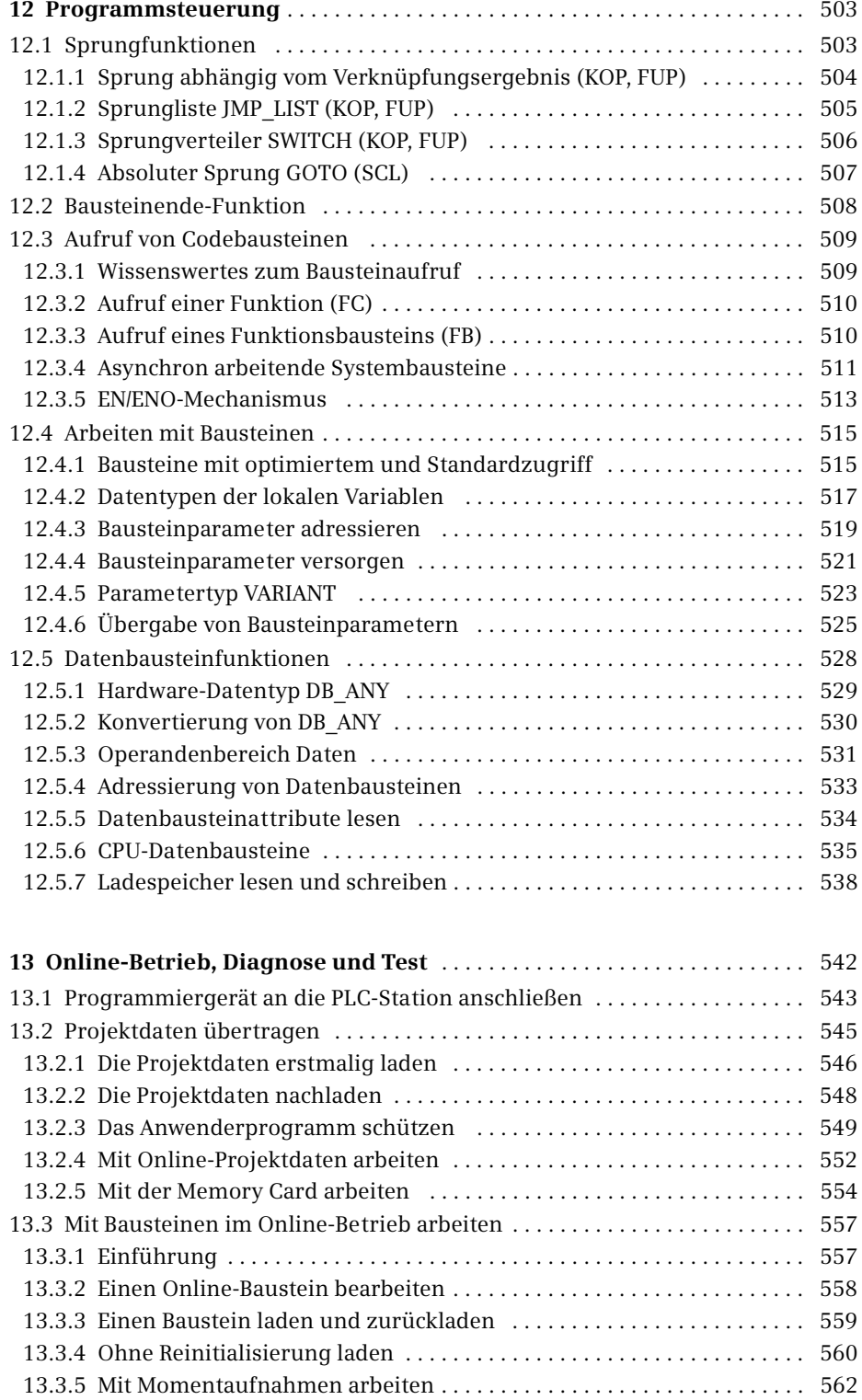

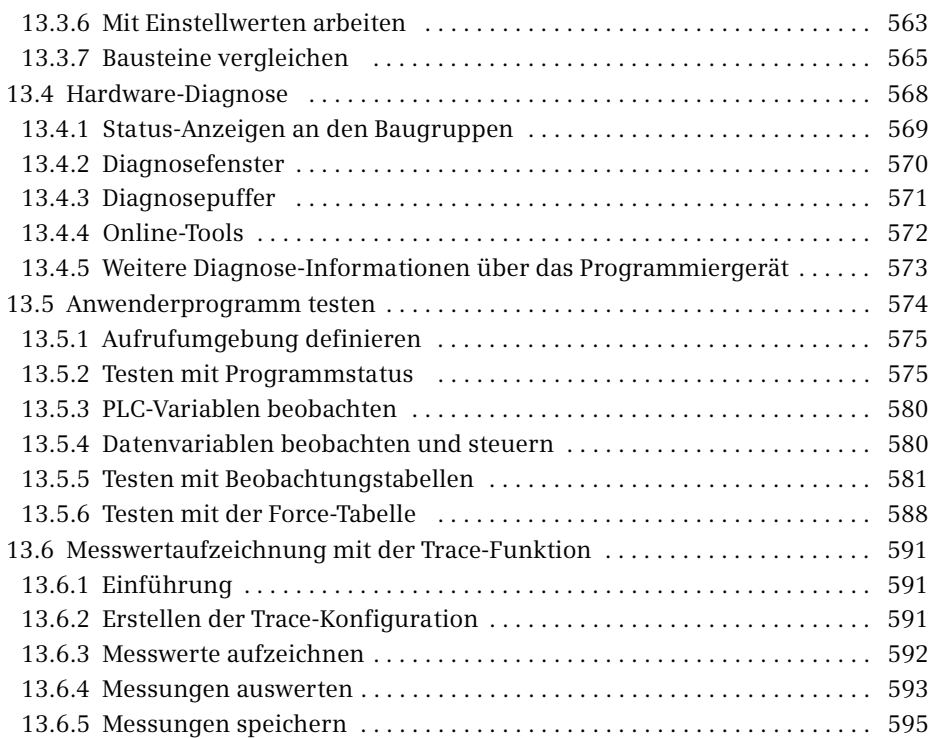

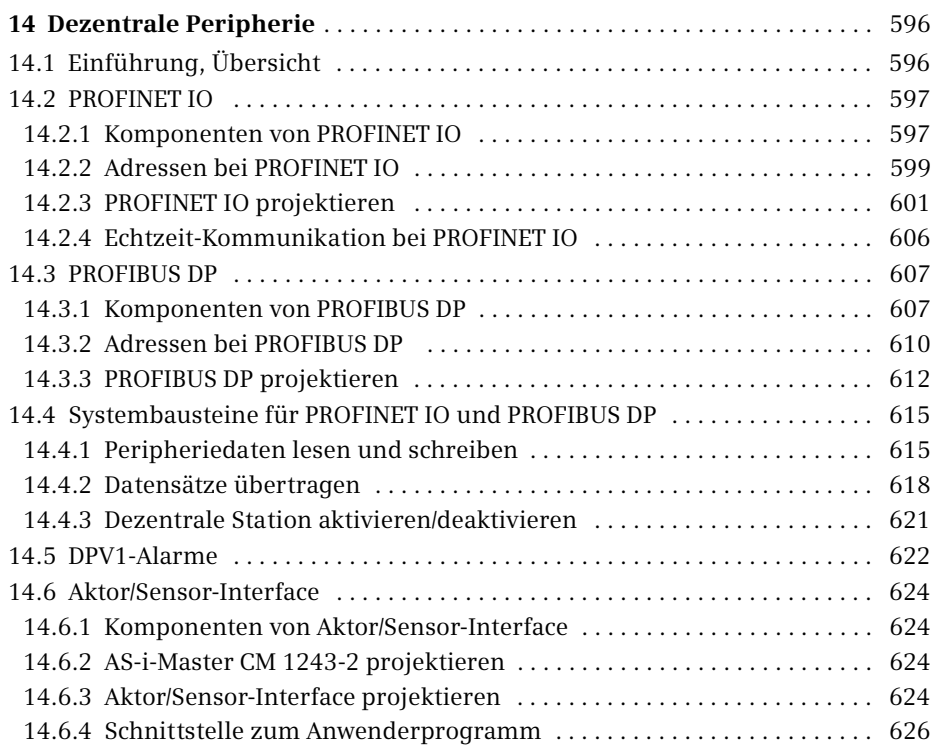

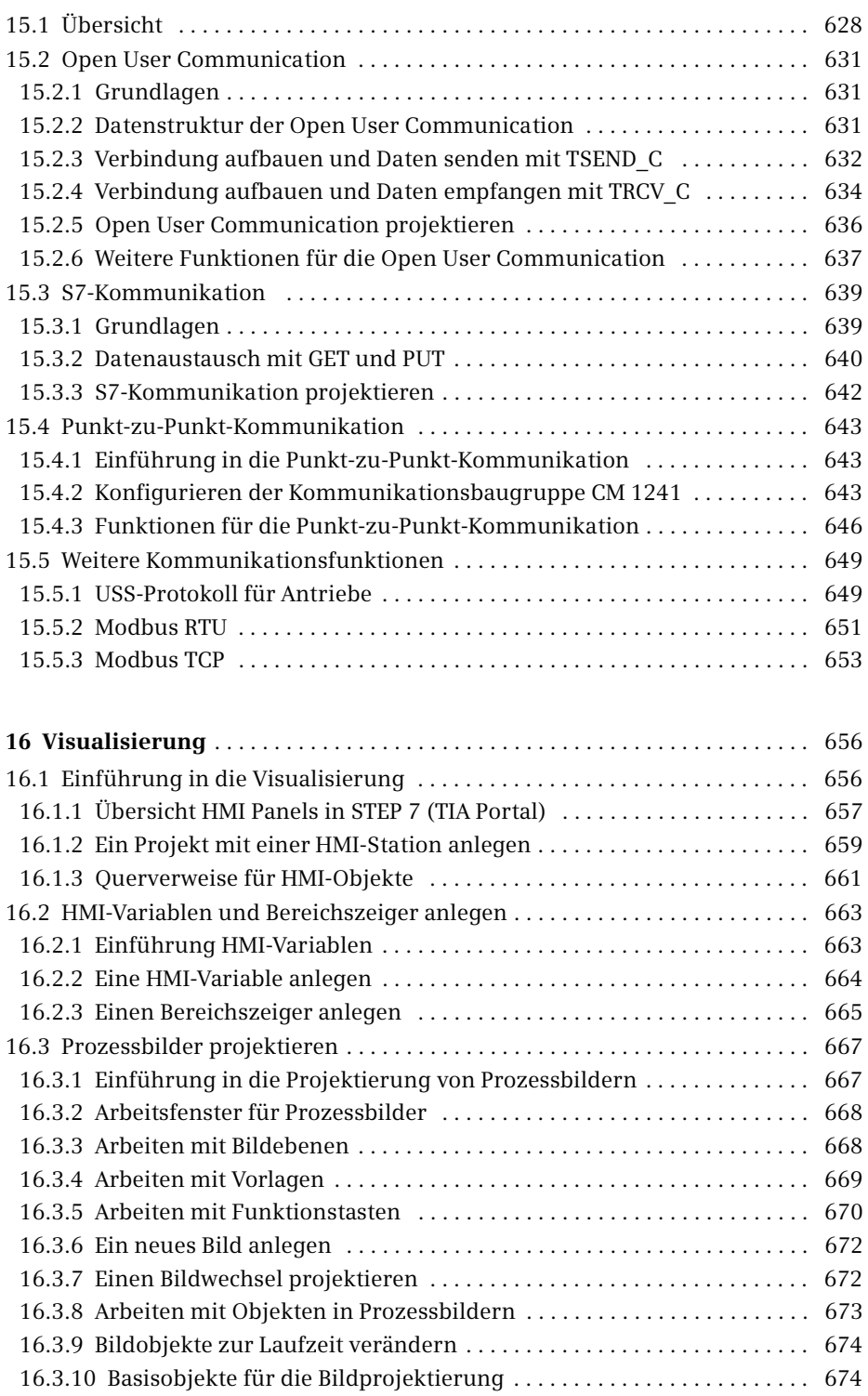

**15 Kommunikation** . . . . . . . . . . . . . . . . . . . . . . . . . . . . . . . . . . . . . . . . . . . . . . . . 628

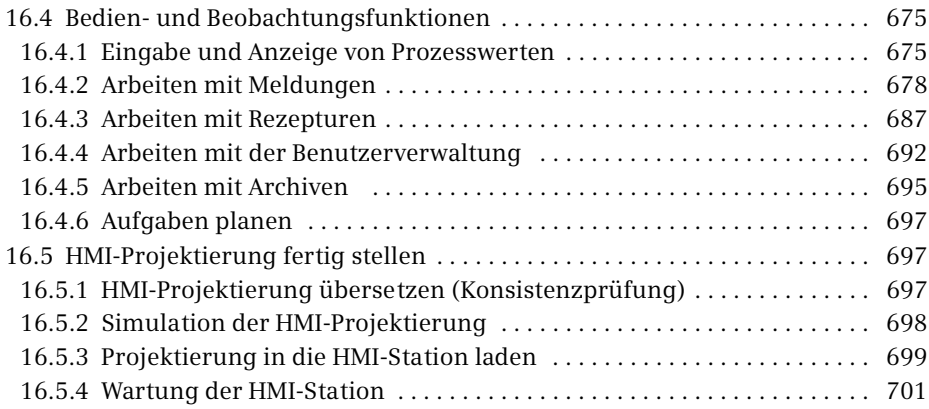

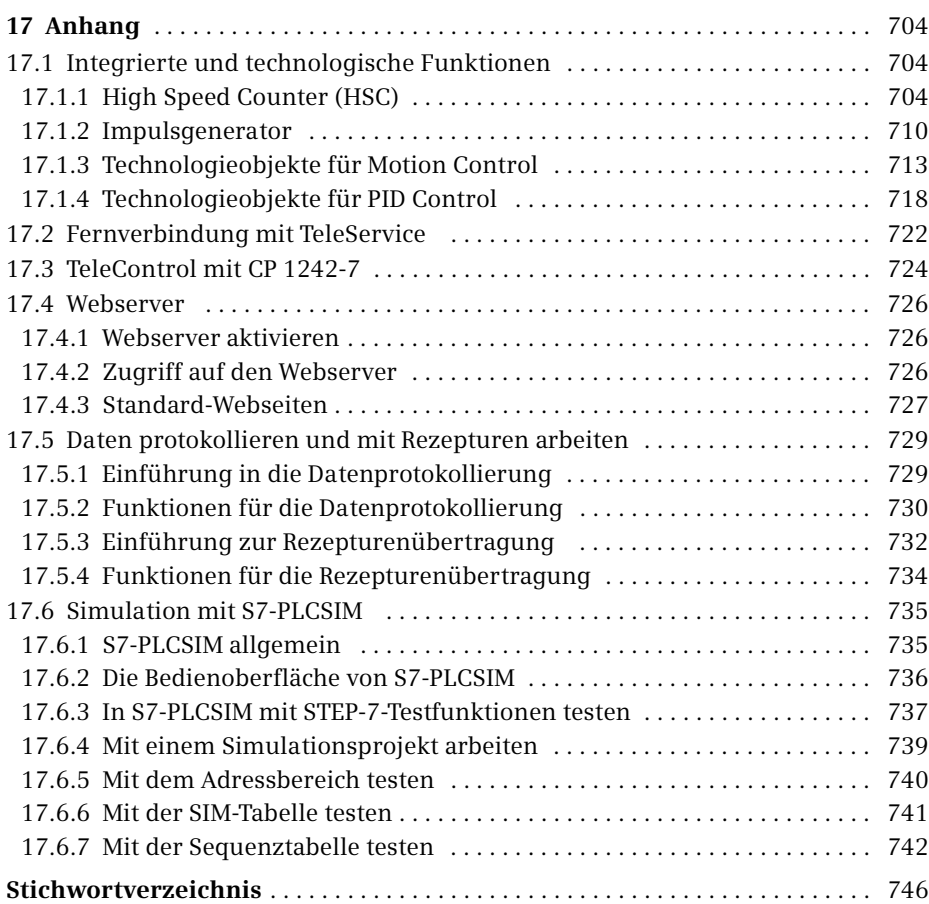